How to Add an Authorized User

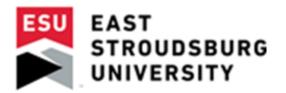

## How to Add an Authorized User

You can authorize others, like your parents, the ability to view and pay your bill....

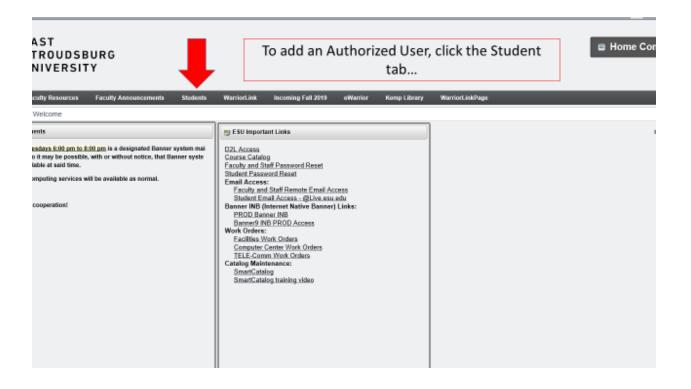

| ig of Time                     |                                                                                        | Preferences<br>Select Another Term | Active Registrations<br>Course Catalog                 |                                                                                                    |                  |
|--------------------------------|----------------------------------------------------------------------------------------|------------------------------------|--------------------------------------------------------|----------------------------------------------------------------------------------------------------|------------------|
| ig or nine                     | No Data Found                                                                          |                                    | At A Glance                                            |                                                                                                    |                  |
|                                | No Lata Politi                                                                         |                                    | FYE Peer Mentor Log<br>Star Mentor Log                 | Again, click Vi                                                                                                    |                  |
|                                |                                                                                        |                                    | Check Ecard Balance or De                              |                                                                                                    | ew My Bill       |
| 99<br>1                        |                                                                                        |                                    | Student Health Network (LV<br>Complete the FAFSA On Yo | University of the second of the second of th |                  |
|                                |                                                                                        | Seleci Another Term 🔽              |                                                        | 4                                                                                                    |                  |
|                                |                                                                                        |                                    | 19 Student Billing Tools                               |                                                                                                    |                  |
| Standing: Fresh                | tman                                                                                   | 2                                  | View My Bill                                           |                                                                                                    |                  |
| Degree: Bache                  | elor of Arts                                                                           |                                    | Pay My Bill (Not for Park)<br>Payment Plans (Payment P | nstructions - New)                                                                                                    |                  |
| Level: Under                   | rgraduate                                                                              |                                    | View My Account Holds<br>Setue Direct Denosit / Click  | on Refunds and Create a Profile)                                                                                                    |                  |
| Program: Econo                 | omics, BA                                                                              |                                    | 1098-T Tax Information                                 | an contract and scinicity are interest                                                                                                    |                  |
| mit Term: Summ                 | mer 2015                                                                               |                                    |                                                        |                                                                                                    |                  |
| log Term: Summ                 | mer 2015                                                                               |                                    |                                                        |                                                                                                    |                  |
| College: Colleg                | ge of Arts & Sciences                                                                  |                                    |                                                        |                                                                                                    |                  |
| Campus: Main                   | Campus                                                                                 |                                    | Financial Aid Awards                                   |                                                                                                    |                  |
| partment: Econo                | amics, Political Science & Economics                                                   |                                    | Financial Aid Awards                                   | •                                                                                                    |                  |
| Hokia                          |                                                                                        |                                    | Financial Aid Requirements                             |                                                                                                    |                  |
| (Dates)                        |                                                                                        |                                    | Var have as Record to Record                           | concerning from Data and a second                                                                                                    |                  |
|                                |                                                                                        |                                    | You have no Pinancial Aid Regain<br>2018-2019 AID YEAR | rementa for this are year.                                                                                                    | Choose And       |
| its and Payments               | (NEW)                                                                                  |                                    | Manaaga Holda ঝ                                        | Financial Add Status Program                                                                                                    |                  |
| nt On-Campus P                 | arking Pannita                                                                         |                                    |                                                        |                                                                                                    |                  |
| sket                           |                                                                                        |                                    | MyESU Student Instructio                               | 05                                                                                                    |                  |
|                                |                                                                                        |                                    |                                                        |                                                                                                    |                  |
|                                | AST STROUDSBURG<br>INIVERSITY                                                          |                                    |                                                        |                                                                                                    | Logged in as: TE |
| *                              | My Account Make Payment                                                                | Payment Plans Depos                | iits Refunds He                                        | ۱p                                                                                                    |                  |
| Statements Click the Home icon |                                                                                        |                                    |                                                        |                                                                                                    |                  |
|                                | Please make sure your browsers pop-up blocker is disabled before you view a statement. |                                    |                                                        |                                                                                                    |                  |
|                                |                                                                                        |                                    |                                                        |                                                                                                    | Search           |
| , <b>–</b>                     | Statement Date ↓                                                                       |                                    | ı                                                      | Due Date 💷                                                                                                    | Amount 🕸         |
|                                |                                                                                        |                                    |                                                        |                                                                                                    |                  |

| 50  | itement bute + | Due Dute 📲 | Allount    |
|-----|----------------|------------|------------|
| 12/ | /06/2012       | 01/16/2013 | \$3,659.20 |
| 07, | /19/2012       |            | \$0.00     |
| 09/ | /16/2011       | 09/16/2011 | \$1,166.00 |

Showing 1 to 3 of 3 entries

| sits Refunds Help Authorized                                                   | k here to add an<br>d User. | Logged in as: TEST TEST-DO Not Use   Logout |
|--------------------------------------------------------------------------------|-----------------------------|---------------------------------------------|
| To sign up for direct deposit of your refunds, complete your setup in<br>page. | n the Refund Account Setup  | My Profile Setup                            |
| ballar.                                                                        |                             | Authorized Users                            |
| ent Account nt Account There is no activity on this account at this time.      | ID: xxxxx5385               | Personal Profile                            |
| int Account mere is no activity on this account at this time.                  |                             |                                             |
|                                                                                | View Activity Make Payment  | Payment Profile                             |
| ments                                                                          |                             | Security Settings                           |
| atest eBill Statement<br>'12) Statement : \$3,659.20                           | View Statements             | Electronic Refunds                          |
|                                                                                |                             | Auto Bill Pay                               |

| STROU<br>ERSITY |         | IRG                                                                                                    |                    |                                                                                                    |                |              | Logged in as:   |
|-----------------|---------|----------------------------------------------------------------------------------------------------|--------------------|----------------------------------------------------------------------------------------------------|----------------|--------------|-----------------|
| count           | Make Pa | syment Payment Plan                                                                                                    | s Deposits         | Refunds Help                                                                                       |                |              |                 |
|                 |         | Authorized                                                                                                    | d Users            | Simply type in the Authorized<br>check the YES or NO boxes.                                        | l User's em    | ail add      | ress and        |
|                 |         | Authorized Users                                                                                                    | Add Authoriz       | ed User                                                                                            |                |              |                 |
|                 |         | You can give others (parents, employers, etc.) the ability to access your account interpation. In empliance with the Family Educational Rights and Privacy<br>Act of 1974 (FERPA), your student financial records may not be shared with a third part without your written consent. Adding an authorized user is your<br>written consent that an individual may view your account information and make payment your a half. Please note that authorized users DO NOT have<br>access to your stored payment methods, academic records, or other personal information. |                    |                                                                                                    |                |              |                 |
|                 |         |                                                                                                    | w this person to v | iew your billing statement and account activity?<br>iew your payment history and account activity? | O Yes<br>O Yes | ● No<br>● No |                 |
|                 |         |                                                                                                    |                    | This person will receive an<br>email to complete the proc<br>and create their own passy            | ess            |              | Cancel Continue |